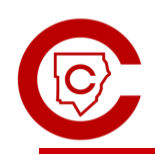

# STRATEGIC COMPETENCE: BALANCING THE HOW, WHY, AND WHEN.

**MATHEMATICS** 

Conceptos y conexiones avanzadas de álgebra Unidad 7: Exploración de funciones racionales

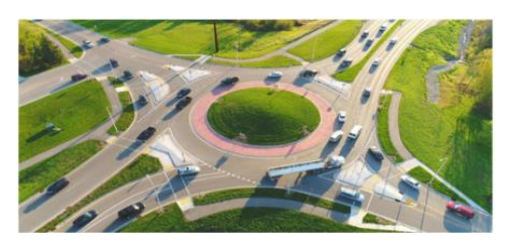

### Visión general:

En esta unidad, los estudiantes van a explorar las características y el comportamiento gráfico de las funciones racionales. También anotarán y realizarán operaciones sobre expresiones racionales. Van a explorar las funciones racionales como modelos para fenómenos de la vida real.

## Objetivos de aprendizaje

- Explorar situaciones y problemas culturalmente relevantes que puedan ser representados con expresiones racionales.
- Reescribir expresiones racionales en varias formas equivalentes, basadas en el contexto del problema, con el entendimiento de que cualquier factor del numerador, sobre sí mismo en el denominador, es igual a un factor de uno.
- Explorar las operaciones racionales en el contexto de problemas de la vida real. Por ejemplo, el movimiento uniforme, el trabajo, las mezclas.
- Dividir las expresiones factorizables que no tienen residuos.
- Identificar las características de las funciones racionales, ya sea utilizando la tecnología o después de dar las gráficas directamente. Las características incluyen las intersecciones  $X \vee Y$ , las raíces de la multiplicidad, los ceros y las soluciones; dominio, rango e intervalos en los que la función es creciente, decreciente, positiva y/o negativa (utilizando notaciones de desigualdad e intervalo); vértice, valor extremo y eje de simetría; conducta, utilizando la tecnología cuando corresponda.
- Compruebe si hay soluciones raras.

#### [Vocabulario clave:](https://www.gadoe.org/Curriculum-Instruction-and-Assessment/Curriculum-and-Instruction/Documents/Mathematics/Georgia-K12-Mathematics-Standards/Georgia-Mathematics-Support-Resources/K12-Mathematics-Glossary.pdf) (vinculado al glosario interactivo del DOE de GA)

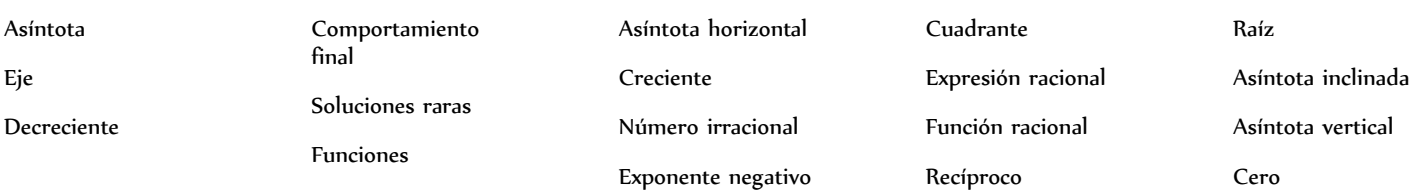

#### Recursos de apoyo:

[http://ktlsler.kabak12.org/](http://ctlslearn.cobbk12.org/) [Expresiones racionales](https://www.mathsisfun.com/algebra/rational-expression.html)

[Multiplicación de expresiones racionales](https://www.khanacademy.org/math/precalculus/x9e81a4f98389efdf:rational-functions/x9e81a4f98389efdf:multiplying-and-dividing-rational-expressions/v/multiplying-rational-expressions)

<https://gavirtual.instructure.com/courses/34342> [Graficar una función racional haciendo una tabla](https://virtualnerd.com/algebra-2/rational-functions/graphs/graphing/graph-make-table)

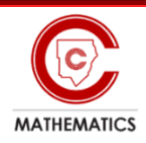